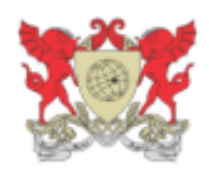

## **UNIVERSIDADE FEDERAL DE VIÇOSA**

**DEPARTAMENTO DE GEOGRAFIA**

**Saymon Lana Costa**

# **O USO DO GOOGLE EARTH**® **COMO FERRAMENTA DE GEOMORFOLOGIA NO ENSINO DE GEOGRAFIA**

**VIÇOSA – MG**

**2017**

## **SAYMON LANA COSTA**

## **O USO DO GOOGLE EARTH**® **COMO FERRAMENTA DE GEOMORFOLOGIA NO ENSINO DE GEOGRAFIA**

Monografia apresentada como parte dos requisitos para aprovação na disciplina *GEO 484 Monografia* e obtenção do grau de Bacharel em Geografia pela Universidade Federal de Viçosa.

Orientador: Fernando Conde

**VIÇOSA – MG**

**2017**

## **BANCA EXAMINADORA**

Prof. Dr. Fernando Conde

## **Orientador**

DGE - UFV

Prof. Dr. André Luiz Lopes de Faria

#### **Avaliador**

DGE – UFV

Prof. Mestre Higor Mozart Geraldo Santos

**Avaliador**

DGE - UFV

#### **AGRADECIMENTOS**

Primeiramente a minha Mãe, Pai, irmã e Família pelo apoio incondicional durante toda minha vida e por acreditar que a realização desse sonho seria possível.

Ao meu orientador, Fernando Conde, pela parceria e as boas sugestões para o planejamento e a construção da pesquisa.

A todos componentes da banca avaliadora, pelas reflexões, conselhos e indicações.

A todos meus amigos que, independente da distância, contribuíram de alguma forma para que eu alcançasse esse objetivo, especialmente a Republica Sonegada de Ouro Preto – MG, pelos ensinamentos da vida que carregarei para sempre.

#### **RESUMO**

Este estudo apresenta uma proposta de ensino de Geomorfologia nas aulas de Geografia no ensino básico através do uso de tecnologias como o *software Google Earth*® , como forma de auxiliar no processo de ensino e aprendizagem, já que muitas vezes o aluno não encontra proximidade entre a sua vida cotidiana e as formas de relevo em lugares distintos, não compreendendo por fim a dinâmica geomorfológica das paisagens. O objetivo da pesquisa é elencar os recursos que o programa oferece para trabalhar os conteúdos de Geomorfologia no ensino básico de Geografia, como também, estimular o uso de novas tecnologias como ferramentas importantes na produção do conhecimento geográfico. O procedimento metodológico foi realizado através da análise de uma revisão de literatura, com a finalidade de construir um referencial teórico/conceitual e um estudo aprofundado das ferramentas disponibilizadas pelo *software* que podem contribuir para o ensino de Geografia. Foram onze dezenove recursos, três deles (imagens históricas, streetview e perfil topográfico) foram elencados como ferramentas relevantes para trabalhar os conteúdos de Geomorfologia. O *Google Earth*® pode ser usado para facilitar a aquisição de conhecimentos e levar o aluno a compreender uma visão de mundo mais dinâmica e integrada, pode ser visto com uma possibilidade de adicionar novas metodologias para o ensino de Geografia, tendo em vista a dificuldade em relação à prática do trabalho de campo, devido a barreiras criadas pela rigidez da estrutura, muitas vezes corroborada pelo corpo administrativo, que alega falta de recursos e disponibilidade para a realização da atividade. Por fim, todo este processo contribui para a dificuldade do desenvolvimento do aluno como sujeito atuante. Esta ferramenta representa uma possibilidade de aliar métodos tradicionais de aprendizagem com novas tecnologias para que haja um aprimoramento efetivo do processo de ensino e aprendizagem.

Palavras Chaves: Novas tecnologias, *Google Earth*® , Geomorfologia, Ensino de Geografia Física.

#### **ABSTRACT**

This study presents a proposal of teaching Geomorphology in Geography classes in basic education through the use of technologies such as Google Earth® *software*, as a way to assist in the teaching and learning process, since often the student does not finds closeness between its daily life and the forms of relief in distinct places, not understanding finally the geomorphological dynamics of the landscapes. The objective of the research is to list the resources that the program offers to work the contents of Geomorphology in the basic education of Geography, as well as to stimulate the use of new technologies as important tools in the production of geographic knowledge. The methodological procedure was carried out through the analysis of a literature review, with the purpose of constructing a theoretical / conceptual reference and an in - depth study of the tools provided by the *software* that can contribute to the teaching of Geography. Eleven resources were recognized, three of them (historical images, streetview and topographic profile) were listed as relevant tools to work the contents of Geomorphology. Google Earth<sup>®</sup> can be used to facilitate the acquisition of knowledge and lead the student to understand a more dynamic and integrated world view, can be seen with the possibility of adding new methodologies for the teaching of Geography, given the difficulty in in relation to the practice of field work, due to barriers created by the rigidity of the structure, often corroborated by the administrative body, which claims lack of resources and availability to carry out the activity. Finally, this whole process contributes to the difficulty of student development as an active subject. This tool represents a possibility to combine traditional methods of learning with new technologies so that there is an effective improvement of the process of teaching and learning.

Keywords: New technologies, Google Earth®, Geomorphology, Teaching of Physical Geography.

## **LISTA DE ABREVIATURAS E SIGLAS**

- SEED Secretaria de Educação a Distância
- PROINFO Programa Nacional de Informática na Educação
- EDUCOM Computadores na Educação
- GPS Sistema de Posicionamento Global
- PCN Parâmetros Curriculares Nacionais

#### **LISTA DE IMAGENS**

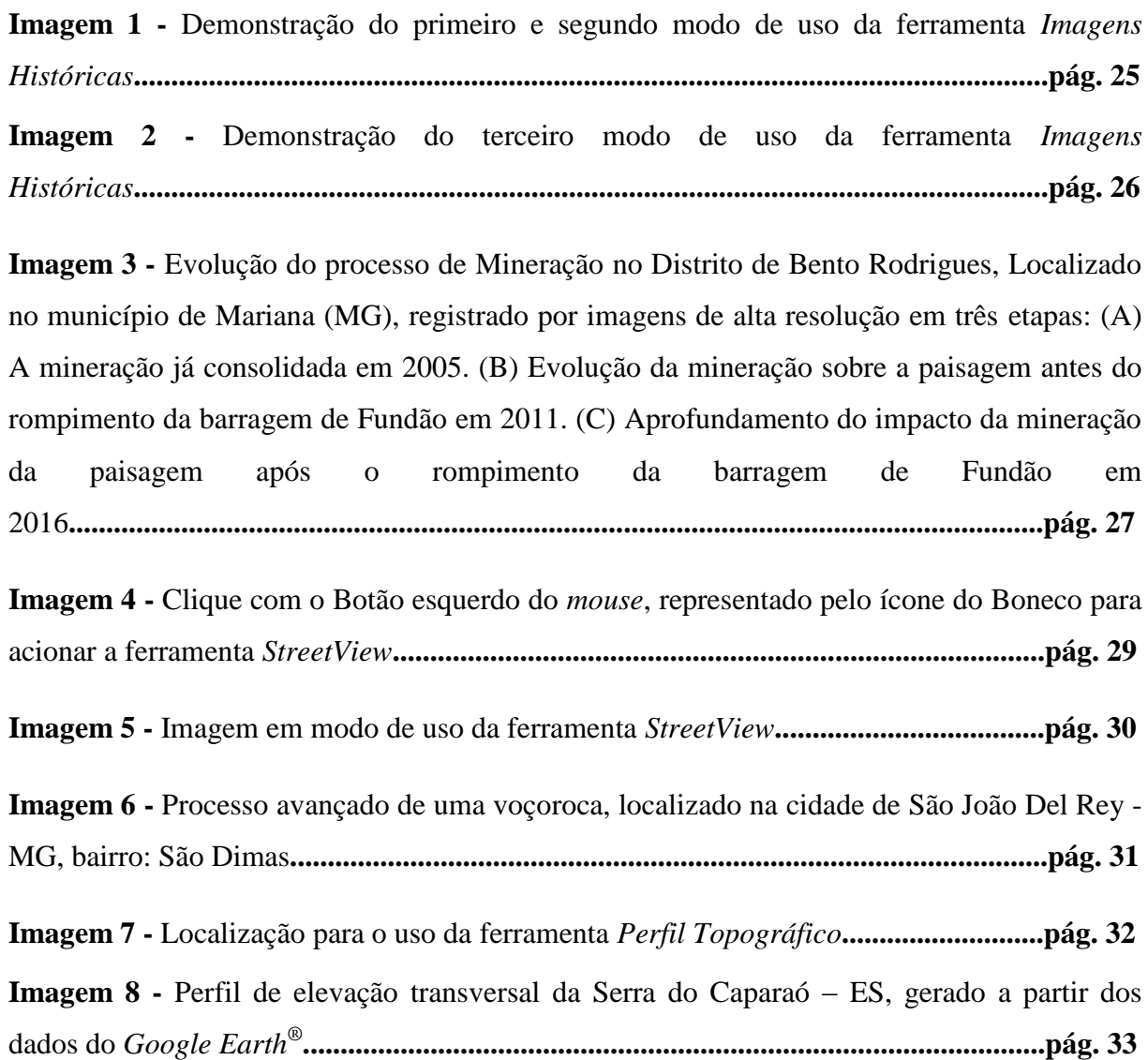

## **SUMÁRIO**

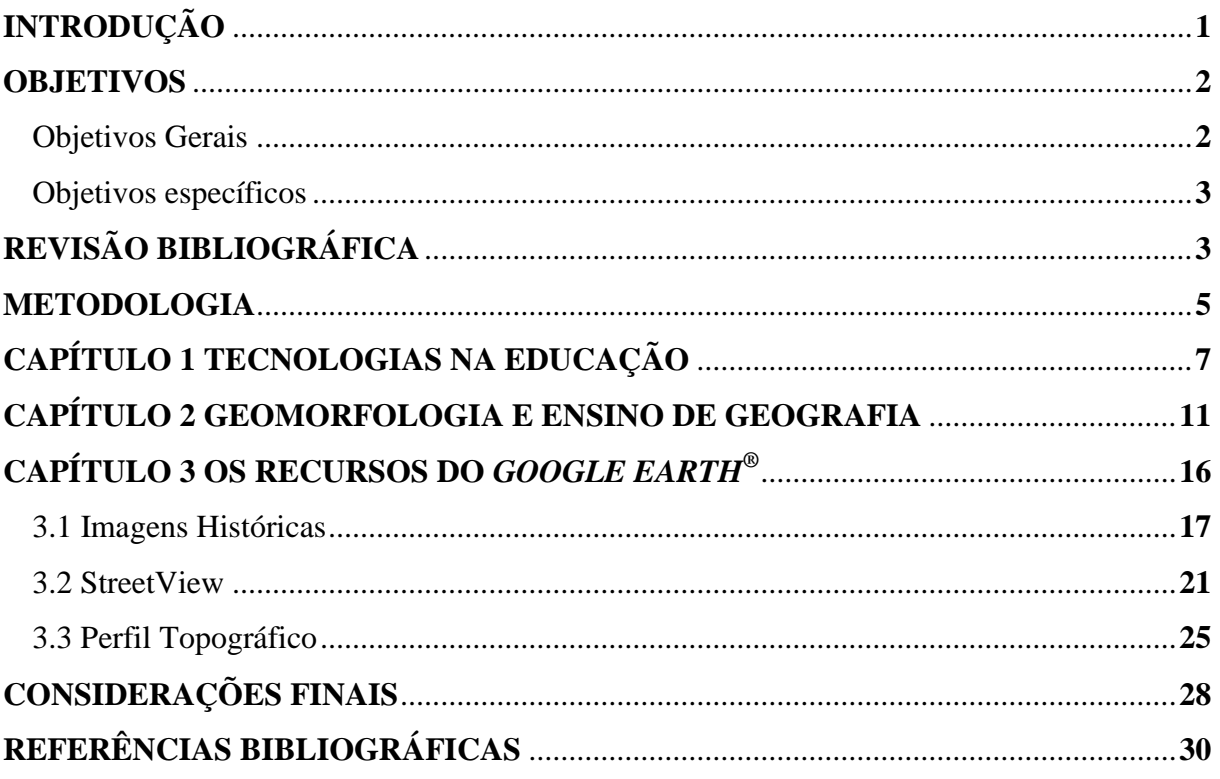

## <span id="page-9-0"></span>**INTRODUÇÃO**

A sociedade vive hoje uma era tecnológica, em que as ferramentas digitais estão cada vez mais inseridas no nosso cotidiano. Em pouco tempo a *internet* se tornou o meio de comunicação mais utilizado e eficaz para a obtenção de informações. Novas tecnologias e computadores conectados à *internet* estão presentes em todos os segmentos importantes das sociedades do mundo atual (SANTOS, 2002). O avanço das tecnologias contribuiu para o ensino/aprendizagem, colocando a *internet* em evidência quando se fala da ampliação do acesso a informações. Ferramentas digitais representam uma inovação relevante para o ambiente escolar, pois permitem viajar virtualmente e chegar aos lugares mais distantes em um curto espaço de tempo (SANTOS, 2002).

Os professores sempre utilizaram os mapas como modelo de realidade e recurso de aprendizagem, sobretudo nas aulas de Geografia (ALMEIDA, 2004). Segundo Almeida (2004), a utilização de mapas como recurso pode não ser eficaz, porque eles não acompanham o dinamismo do espaço geográfico. Desta forma, é evidente a necessidade de buscar representações que representam de forma imediata e eficaz as transformações do espaço (ALMEIDA, 2004).

Recursos advindos de novas tecnologias, como o computador, a *internet*, *datashow* e o *Google Earth*® podem contribuir para o ensino de Geografia e para o desenvolvimento cognitivo dos alunos (CORREA, FERNANDES, DIAS, 2010), sendo de grande importância o estímulo à sua utilização pelo professor tanto dentro quanto fora da sala de aula. No entanto, a incorporação das novas tecnologias no âmbito escolar só tem sentido se contribuir para a melhoria da qualidade de ensino (BRASIL, 1998), e torna necessário que o professor saiba como usá-las a favor do ensino aprendizagem.

> A concepção de ensino e aprendizagem revela-se na prática de sala de aula e na forma como professores e alunos utilizam os recursos tecnológicos disponíveis livro didático, giz e lousa, televisão ou computador. A presença de aparato tecnológico na sala de aula não garante mudanças na forma de ensinar e aprender. A tecnologia deve servir para enriquecer o ambiente educacional, propiciando a construção de conhecimentos por meio de uma atuação ativa, crítica e criativa por parte de alunos e professores (BRASIL 1998, p.40).

Depois do surgimento de novas tecnologias e de mídias interativas, discussões acerca dos desafios para a sua aplicação surgiram como uma proposta pedagógica alternativa no

meio acadêmico (CORREA, FERNANDES, DIAS, 2010). O uso da tecnologia com finalidade pedagógica visa principalmente à integração entre alunos e professores, buscando compreender e interpretar fenômenos socioculturais bem como o envolvimento em atividades sociais relevantes (FREIRE e VALENTE, 2001).

A tecnologia que o computador oferece pode contribuir de forma considerável para o ensino de Geografia, por permitir o acesso a variedades de multimídias principalmente através da *internet* e de diferentes *softwares*, podendo despertar maior interesse dos alunos para os temas geográficos como a Hidrografia, Geologia, Geografia Urbana, Ecologia, Geomorfologia, Climatologia entre outros.

O ensino e a pesquisa de Geomorfologia são realizados tradicionalmente através de recursos ligados à Cartografia, como cartas topográficas, técnicas de medições, monitoramento e observação em campo (SIMON e CUNHA, 2008). Mas as transformações geomorfológicas não se restringem ao entorno dos colégios e universidades, de forma que grande parte dos alunos não consegue vivenciar outras paisagens geomorfológicas distantes do contexto da própria região. O *software Google Earth*® torna possível analisar e discutir os processos geomorfológicos e as formas de relevo que ocorrem em todo o planeta, com imagens atualizadas, além de permitir que o aluno compreenda a dinâmica do mundo através da observação do lugar, analisando o reflexo dessa dinâmica na sociedade (SANTOS, 2013).

Além disso, a Geomorfologia possui conteúdos presentes no cotidiano de diferentes sociedades, faz ligações com outros ramos da ciência geográfica, exige maior capacidade de abstração muitas vezes não efetivada pelos alunos e possibilita uma complementação para estes conteúdos utilizando instrumentos didáticos diferenciados (TORRES e SANTANA, 2009).

#### <span id="page-10-0"></span>**OBJETIVOS**

#### <span id="page-10-1"></span>Objetivos Gerais

Compreender o *Google Earth*® enquanto ferramenta relevante inserida em uma proposta pedagógica alternativa de ensino para trabalhar os assuntos de Geomorfologia no ensino de Geografia.

<span id="page-11-0"></span>Objetivos específicos

- Trabalhar e estimular o uso de novas tecnologias como ferramentas importantes na produção do conhecimento geográfico;
- Analisar os recursos que a ferramenta *Google Earth*® disponibiliza, a fim de identificar elementos potencialmente relevantes para o ensino de Geografia;
- Elencar recursos potencialmente relevantes que o *software* oferece para trabalhar os assuntos de Geomorfologia no ensino de Geografia.

## <span id="page-11-1"></span>REVISÃO BIBLIOGRÁFICA

O *Google Earth*® é um *software* gratuito que possibilita a combinação de imagens de satélite com as características do terreno, para fornecer imagens digitais em 3D (3 dimensões) da superfície da Terra. É de fácil manuseio e instalação, com uma linguagem simples que permite a sua utilização para variadas finalidades (LIMA, 2012). O programa permite girar a imagem, marcar possíveis locais para posteriormente visitá-los, medir a distância entre dois pontos, traçar perfis topográficos e até mesmo obter uma visão tridimensional de uma determinada localidade (LIMA, 2012).

Provavelmente a medida mais eficaz de explorar a visualização geográfica seja por meio de observações feitas em campo, mas tendo em vista a dificuldade realizar viagens de campo (TOMITA, 1999), uma boa alternativa pode ser a identificação das formas do relevo e discussão dos processos que contribuem para a sua formação utilizando o *Google Earth*® . Este programa pode contribuir para o ensino e aprendizagem por permitir visualização geográfica que fornece ao usuário de mapas a possibilidade de explorar informações, estabelecer análises e, dessa forma, obter conhecimento (LIMA, 2012).

No Brasil, já existem estudos que abordam práticas pedagógicas com o *Google Earth*® no ensino fundamental, médio e em cursos de Geociências, mas a sua efetiva aplicação nas escolas ainda merece mais atenção (LIMA, 2012).

> A Geomorfologia como parte da geografia responsável por estudar as formas do relevo presentes em nosso planeta, pode ser facilmente ser visualizada com o emprego deste *software*, permitindo um maior entendimento dos conceitos e, também, o desenvolvimento de habilidades e competências por parte dos alunos nesta área do conhecimento (CASETTI, 2001).

O uso do *Google Earth*® acarreta um incremento significativo para o ensino de Geomorfologia, por meio da inclusão da visão tridimensional permite o desenvolvimento da percepção espacial do aluno (PEREIRA e SILVA, 2012). Analisando imagens tridimensionais, o aluno consegue visualizar as variadas formas no relevo, absorvendo melhor o conteúdo sobre a dinâmica terrestre. Na medida em que se obtém uma visão em terceira dimensão das representações espacial presentes em mapas, cartas e imagens de satélite, o entendimento dos alunos se torna mais efetivo referente à percepção da altimetria representada no plano bidimensional (PEREIRA e SILVA, 2012). Neste contexto, algumas universidades, como a *Salem State College* e a *University of Tennenssee,* ambas nos Estados Unidos, adotaram o *Google Earth*® em atividades de seus laboratórios de Geomorfologia e em suas ementas disciplinares (DUNAGAN, 2007; HANSON, 2009).

A Geografia na escola tem por finalidade formar o aluno como um cidadão de opinião sobre temas públicos no sentido de decisões públicas, tendo os conhecimentos de seus direitos e deveres (CAVALCANTI, 1998), e utilização deste programa como recurso didático em sala de aula tem o intuito de estimular o senso crítico dos alunos como também seu raciocínio, além de poder auxiliar no entendimento do aluno, por obter informações construídas em um recorte temporal recente (CAVALCANTE, 1998).

É importante que o professor planeje previamente a execução de qualquer atividade ligada à área da educação com ou sem o uso da informática, contextualizando as informações transmitidas aos estudantes e sendo um agente que desperta a curiosidade dos alunos para a percepção do tema à luz da mídia que é utilizada (GOMES, 2002). A ação do professor deve ser de mediador, se preocupando em cotidianamente produzir conflitos cognitivos em seus alunos, incentivando a capacidade de pensar, de analisar quaisquer conteúdos, através do raciocínio lógico, da análise, da comparação (GOMES, 2002).

O *Google Earth*® surge como ferramenta dentro de uma proposta pedagógica alternativa para a melhoria do ensino e aprendizagem da Geografia, podendo ser usado como recurso didático que elenca seus diversos conteúdos, tanto nos aspectos físicos quanto nos humanos (escala geográfica, relevo, hidrografia, distinção entre zonal rural e urbana, demografia, impactos ambientais, etc.).

Este *software* pode ainda contribuir para outras aplicações do ensino de Geografia, como a observação da Terra em três dimensões, a seleção de um lugar específico e aproximálo a diferentes alturas (quanto menor a altura maior são os detalhes), a observação de diferentes países e continentes, cruzar oceanos, desertos e florestas, conhecendo os nomes dos países e suas cidades principais, bem como aspectos relacionados à sua população, mares, lagos, rios, vulcões e acidentes geográficos mais importantes.

> As aplicações descritas acima por ser analisada nos recortes espaciais local, regional e global, permitindo trabalhar duas abordagens teórico-metodológicas: a sintética e a analítica. A primeira abordagem apresenta o estudo da localidade como ponto de partida, aumentando gradativamente as dimensões espaciais a serem estudadas. Na segunda, o processo se dá inversamente, ou seja, partindo do desconhecido e distante, para depois seguir em direção ao lugar de convivência do educando (SANTOS, 1991, pág 54).

Esta proposta de trabalho é um desafio, tendo em vista que não pode se limitar apenas a uma transferência de informações, e sim trabalhar junto com os conteúdos curriculares, buscando a construção de conhecimentos pelos alunos e professores. Gutierrez (1978) salienta que o mero fato de interpretar ou apropriar-se de um saber não classifica como uma aprendizagem autêntica. Para o conhecimento ser autêntico, ele deve ser produtivo e transformador, exigindo do receptor que ele absorva as informações recebidas e a transforme em seu conhecimento (LIMA, 2012).

O *Google Earth*® pode ser integrado aos recursos utilizados nas aulas de Geografia, despertar o interesse dos alunos para a construção do conhecimento Geográfico de forma mais atrativa, sendo necessário que o professor esteja aberto em adotar essas mudanças mais adequadas ao perfil dos alunos. Considerando que, de forma geral, grande parte dos alunos possui acesso a algum tipo de recurso tecnológico, existe a possibilidade das escolas se adaptarem às novas configurações culturais e sociais. (SANTOS, 2012).

#### <span id="page-13-0"></span>METODOLOGIA

O procedimento metodológico foi desenvolvido com intuito de destacar funções que o *software* disponibiliza, como instrumentos didáticos para a construção do ensino e aprendizagem em Geografia.

O primeiro procedimento metodológico foi realizado por meio de uma revisão de literatura, com a finalidade de construir um referencial teórico/conceitual que deu suporte a análise. Foram analisados os autores de referência no que tange a área de ensino em geral, mais particularmente o de Geografia, e as novas tecnologias.

<span id="page-14-0"></span>O segundo e último procedimento metodológico, sendo o elemento prático da pesquisa, foi realizado por meio de um estudo aprofundado das ferramentas disponibilizadas no *Google Earth*® que podem contribuir para o ensino de Geografia, utilizando tutoriais fornecidos pela *Google Earth*® *Community*, disponibilizados no site [https://www.google.com.br/intl/pt-BR/earth/learn/.](https://www.google.com.br/intl/pt-BR/earth/learn/)

## **CAPÍTULO 1 TECNOLOGIAS NA EDUCAÇÃO**

No mundo em que vivemos as novas tecnologias, transformaram a forma de interação e de comunicação, e as relações sociais de diversos setores da sociedade, incluindo a escola. Essas transformações conectam pessoas a computadores, *notebooks, tablets, smarthphones* a fim de resolver suas tarefas do dia a dia e problemas pessoais.

As novas tecnologias trazem cada vez mais benefícios para o processo educacional, principalmente os computadores, tem despertado nos alunos a vontade de aprender de maneira diferenciada os conteúdos escolares (SANTOS, 2013). Essas metodologias alternativas aos poucos estão sendo introduzidos nas matrizes curriculares e uma série de investimentos realizados nas escolas como laboratórios de informática com *internet* banda larga, projetores de imagens, *notebooks* etc (SANTOS, 2013).

Segundo Santos (2013, p. 22), "A ideia de informatização é tão boa que a maioria das escolas brasileiras já possui esses equipamentos e o importante é que independente da classe social todos compartilham dos mesmos mecanismos de conhecimento". E ainda afirma que já existem discussões para a adoção de novas práticas pedagógicas direcionadas ao uso das novas tecnologias para o ensino e aprendizagem.

Diante desse contexto, surgem diferentes conceitos e termos digitais, entre eles a Alfabetização Digital e o Letramento Digital. Antes de aprofundarmos nesses conceitos, é importante frisar as diferenças entre o conceito de Alfabetização e o conceito de Letramento.

De acordo com Garcia (2016), o processo de Alfabetização está na capacidade do indivíduo assimilar o aprendizado do alfabeto, para utilizar como código de comunicação. Tal processo, não deve resumir apenas na aquisição dessas habilidades mecânicas (codificação e decodificação) do ato de ler, deve ser considerada a capacidade de interpretar, compreender e produzir conhecimento. De outra forma, Garcia (2016), afirma que a Alfabetização pressupõe que o ensino e aprendizado e símbolos que gera codificação e decodificação dos signos linguísticos.

O Letramento envolve as práticas de leitura e de escrita, realizadas pelos indivíduos dentro de seu contexto social. É mais do que ensinar, envolve a leitura e escrita dentro de um contexto, que tenham sentido e faça parte da vida do aluno, sobressaindo a Alfabetização

Funcional<sup>1</sup>. Nesse sentido, a Alfabetização pode ser um passo para ser Letrado, não garante a aquisição.

Quanto à Alfabetização Digital, essa também apresenta conceito diferente do Letramento Digital. A Alfabetização digital é definida por um aprendizado, que engloba signos linguísticos, sistemas de linguagem verbal e não-verbal que possibilita o sujeito desenvolver práticas de leitura e de escrita em ferramentas digitais. Portanto, uma pessoa alfabetizada digitalmente, deverá ser capaz de, a partir das informações obtidas, apresentarem a habilidade de localizar, avaliar e usar de forma efetiva essas informações. Apresentar postura crítica diante de um universo de informações, para organizá-las, aplicá-las, buscando ocupar seu papel de cidadão atuante na sociedade (GARCIA, 2016).

O Letramento Digital esta associado a um conjunto maior de "novos letramentos", que surgiram da necessidade de mudanças, envolvendo todos os âmbitos em que o sujeito está inserido, a sociedade, o trabalho, a escola e a família (GARCIA, 2016). Aborda práticas de leitura e escrita diferenciadas, um alfabetizado e letrado que domina a leitura e escrita, pode não ser letrado digitalmente, pois este letramento exige práticas de leitura e escrita diferentes das tradicionais. É preciso postura de mudança na forma de ler e escrever, requer além dos sinais verbais e não-verbais, como imagens e desenhos, e os recursos a serem utilizados neste letramento são diferentes, realizadas através dos dispositivos digitais.

Os letramentos sintetizam práticas sociais e culturais, e levam os indivíduos a se apropriarem de significados da sociedade no qual estão inseridos. Facilita a construção da identidade do grupo social que pertence, possibilita adquirir e compartilhar conhecimento, e se beneficiar das práticas coletivas que são diferentes em vários ambientes sociais e culturais (GARCIA, 2016).

O indivíduo necessita de diferentes habilidades e competências, para produzir novos letramentos, é preciso de organização para maior compreensão e uso, dentro de uma sociedade moderna e em constante transformação. Deve ser capaz de observar diferentes formas de falar, ler e escrever, interpretar modelos, e a partir deles produzir e elaborar sua compreensão. Sua visão amplia quanto mais inserido ele estiver na diversidade das suas atividades escolar, cultural, política, social, por exigir maior aprofundamento dos letramentos (GARCIA, 2016).

**.** 

<sup>1</sup> Denominação dada às pessoas que foram alfabetizadas, mas não sabem fazer uso da leitura e da escrita (GARCIA, 2016).

A Alfabetização Digital e o Letramento Digital são necessários para que o indivíduo se sinta inserido em um círculo social mais amplo. Dessa forma, é importante que o sujeito consiga se enxergar como um participante atuante no seu meio social e incluído nessa era digital, afinal a sociedade contemporânea sofre constantes transformações nessa direção.

Inclusão Digital é o processo de democratização do acesso às tecnologias da informação, de forma que permite a inserção de todos na sociedade da informação. Para haver Inclusão Digital, é necessária a capacitação no acesso à informação na *internet*. Não se resume somente nas compras de computadores para a população de baixa renda, deve ensinar os sujeitos a utilizar esse ou aquele *software.* Haver ou não acesso à infraestrutura tecnológica, não é o principal fator para que influencie na Inclusão Digital, não existe sociedade da informação sem a cultura informacional, sendo o maior problema da Inclusão Digital, corroborada pela falta de computadores e o analfabetismo em informação.

As raízes das tecnologias no ensino brasileiro foram estabelecidas ainda na década de 1970, inicialmente utilizando o rádio, a televisão, o vídeo cassete (SANTOS, 2014). Os primeiros passos foram direcionados para algumas universidades públicas (MORAIS, 1997), só na década de 1980 o computador é reconhecido como instrumento de ensino, através de programas criados pelo governo da época, como o EDUCOM (Computadores na Educação) responsável por realizar pesquisa multidisciplinar e auxiliar na informatização da educação brasileira.

No ano de 1987, o Projeto Formar<sup>2</sup> foi criado e promoveu cursos de pós-graduação *lato sensu* em nível de especialização, com o intuito de professores atuar em outras áreas por meio de cursos de informática na educação (SANTOS, 2014). Posteriormente, em 1996, foi criada a Secretaria de Educação a Distância (SEED), seus princípios de trabalho envolvem o respeito à autonomia de seu público alvo: alunos, professores e gestores de escolas públicas de ensino fundamental, médio e de instituições públicas de ensino superior, bem como secretarias estaduais e municipais de Educação. Com objetivo de impulsionar a inclusão das novas tecnologias no meio educacional e o acesso à educação a distância de qualidade. Em 1997 foi criado o Programa Nacional de Informática na Educação (PROINFO), responsável por criar laboratórios de Informática nas escolas (SANTOS, 2014).

1

<sup>&</sup>lt;sup>2</sup> O Projeto Formar foi criado pela recomendação do Comitê Assessor de Informática e Educação (CAIE) do ministério da Educação (MEC), coordenado pelo Nied/Unicamp e ministrado por pesquisadores e especialistas dos demais centros-piloto constituintes do Projeto EDUCOM (BRASIL, 2007).

Segundo dos Santos (2014), as novas tecnologias possibilitam os indivíduos a ter acesso ao conhecimento de imagens, lugares, parques e obter contato com pessoas de diferentes países e infinitas outras possibilidades. Dessa forma, fica clara a importância da alfabetização digital e o letramento digital para a constituição da cidadania e da formação do ser humano moderno. É importante educar para o uso democrático, progressista e participativo das tecnologias, para facilitar a evolução dos indivíduos (MORAN, 2006).

Santos e Callai (2009), afirmam que as novas tecnologias associadas às praticas pedagógicas auxilia o professor por disponibilizar uma didática alternativa para o processo de ensino e aprendizagem. Didáticas alternativas só tende a acrescentar quando são usadas, possibilita aulas mais dinâmicas e menos cansativas (VIANA, 2016).

O ensino de Geografia necessita de pedagogias novas e do uso desses recursos disponíveis, por exemplo, o *Google Earth*® , além de ser um *software* gratuito, apresenta um leque de possibilidades para desenvolver as atividades de Geografia de forma prática e prazerosa (VIANA, 2016). É importante ressaltar que o *software* não disponibiliza seu banco de dados, sem estar devidamente conectado à *internet*. O uso do recurso tecnológico, a favor da aprendizagem, mediante ao emprego das novas tecnologias da comunicação, torna possível problematizar os conteúdos específicos de Geografia (BRASIL, 1998, p. 46).

<span id="page-18-0"></span>A inserção do *Google Earth*® *,* como ferramenta de ensino na Geografia, representa uma inovação tecnológica, que permite trabalhar conceitos geográficos e, ao mesmo tempo, acessar informações *online* não disponibilizadas pelos livros didáticos (VIANA, 2016). O *software* possibilita observar as formas, linguagens e representações desenvolvidas historicamente, expressões sociais, culturais e territoriais desenvolvidas sobre o espaço por meio das atividades cotidianas (CAVICCHIOLI e SOARES, 2014). Dessa forma o programa é uma ferramenta com grande potencial para o Ensino de Geografia, por proporcionar ao aluno, de forma mais atrativa, estudos geográficos mais próximos de sua realidade, se localizar, conhecer e descobrir outros lugares e viver outros espaços.

#### **CAPÍTULO 2 GEOMORFOLOGIA E ENSINO DE GEOGRAFIA**

A Geomorfologia surge da Geologia e é um ramo de estudo específico e sistematizado da Geografia, seu foco não se prende somente aos conhecimentos geológicos, aborda também fatores das esferas antrópica (ação do homem), climatológica, hidrológica, biogeográfica, etc. analisa as formas do relevo e os processos de transformações que atuaram e ainda atuam sobre a paisagem (TORRES e SANTANA, 2009).

Seu objeto de estudo consiste em estudar a superfície da crosta terrestre, através de análise especifica de estudo do relevo, baseado nos conhecimentos dos fatores endógenos (internos) e exógenos (externos) modeladores da superfície terrestre ao longo do tempo geológico (CASSETI, 2001). Pode ser datada do século XVIII, porém, passou por várias transformações através dos estudos de James Hutton e William Morris Davis, o último sendo o responsável pela consolidação da geomorfologia como ciência dentro dos princípios angloamericanos (CASSETI, 2001).

As relações entra a Geomorfologia e a Geografia é grande, com o passar do tempo, o ser humano pode perceber a dinâmica geomorfológica que resulta na forma do nosso relevo, e estabelecer relações entre as causas geradoras com os diferentes tipos de relevo através dos processos e fatores relacionados ao clima local, a hidrologia a geologia, os fatores sociais e culturais (ação antrópica). Essa relação só é feita a partir do intercâmbio das informações entre os campos de estudos geográficos (TORRES e SANTANA, 2009).

Oliveira, Amorim e Santos (2006), propõe tratar a Geomorfologia como um tema transversal dentro dos conteúdos geográficos, e analisar através da Geomorfologia, o máximo de temas possíveis dentro da Geografia. Para isso, é preciso usar uma abordagem sistêmica, visto que, esta interage entre os diversos elementos que compõem a paisagem.

Segundo Oliveira, Amorim e Santos (2006), na Educação Básica, o relevo é definido como estudo das formas da superfície da terra, é importante que o aluno saiba que o relevo é construído por agentes endógenos e esculpido por agentes exógenos. Assim, é fundamental relacionar a litologia da área de estudo, pois sua resistência à atuação dos agentes intemperes vai definir as diferentes formas que o relevo pode apresentar, sendo mais plano ou ondulado.

O estudo da Geomorfologia apresenta conexão direta com o estudo dos climas, pois o tipo de clima atual e os paleoclimas  $3s$ ão agentes da morfoescultura<sup>4</sup> do relevo. Além disso, é importante enfatizar que a compartimentação topográfica do relevo interfere na circulação atmosférica e na concentração de umidade, dessa maneira, influenciando nos diversos tipos climáticos (OLIVEIRA, AMORIM, SANTOS, 2006).

Outro tema que pode ser citado é a vegetação, pois a altitude do relevo relacionado ao tipo climático pode determinar o tipo e a densidade da cobertura vegetal. Um exemplo a ser citado é o das vegetações do semiárido nordestino, em que a altitude do Planalto da Borborema impede a passagem das massas de ar úmidas, o reflexo disso pode ser observado no clima tropical semiárido (OLIVEIRA, AMORIM, SANTOS, 2006). Dessa forma, o clima associado à resistência da litologia, aos agentes do intemperismo, pode observar na paisagem, o relevo constituído por pedimentos<sup>5</sup>, pediplanos<sup>6</sup> e inselbergs<sup>7</sup>, recobertos pela vegetação da Caatinga (NENTWING et al., 2004).

Os solos também devem ser discutidos e relacionados à contextualização com os conteúdos que envolvem o relevo por fazer parte de sua cobertura. A disposição do relevo condiciona a drenagem durante os processos Pedogênese<sup>8</sup> dos solos, em conjunto com o clima, a vegetação, a hidrologia e a ação antrópica, os processos erosivos e a ocorrência dos movimentos de massa (OLIVEIRA, AMORIM, SANTOS, 2006). Um exemplo a ser citado é o da região cacaueira, onde os fatores de formação dos Argissolos<sup>9</sup> e Latossolo<sup>10</sup> utilizados para o plantio de cacau então relacionado aos fatores de formação dos solos, como o relevo de

1

<sup>&</sup>lt;sup>3</sup> Paleoclima é o estudo das variações climáticas ao longo da história do Planeta Terra. Para isso, são estudados vestígios naturais que podem ajudar a determinar o clima em épocas passadas (Ab'Saber, 1969).

<sup>4</sup> A Morfoescultura do relevo esta relacionado diretamente com a influencia que a estrutura geológica exerce sobre as formas de relevo (Ab'Saber, 1969).

<sup>5</sup> O Pedimento se apresenta, frequentemente, como áreas planas de cascalhos, sendo arenoso ou não, entre áreas com extensos afloramentos de rocha ou levemente alterada (Ab'Saber, 1969).

<sup>6</sup> Pediplanos são áreas de aplainamento nas regiões de clima semiárido (Ab'Saber, 1969).

<sup>7</sup> Inselbergs são relevos residuais que, pode ser sedimentares, se destacam em planícies (Pediplanos) em paisagem árida ou semiárida. São originados de um intenso processo erosivo tipos de ambientes áridos (Ab'Saber, 1969).

<sup>&</sup>lt;sup>8</sup> Pedogênese é o processo usado para descrever o processo de formação e ou evolução do solo (Ab'Saber, 1969).

<sup>9</sup> Argissolos são solos minerais com nítida diferenciação entre as camadas ou horizontes, reconhecida em campo especialmente pelo aumento, por vezes abrupto, nos teores de argila em profundidade. Podem ser arenosos, de textura média ou argilosos no horizonte mais superficial (MUGGLER, 2005).

<sup>&</sup>lt;sup>10</sup> Latossolos são solos minerais, homogêneos, com pouca diferenciação entre os horizontes ou camadas, reconhecido facilmente pela cor quase homogênea do solo com a profundidade (MUGGLER, 2005).

mares de morros, a litologia das rochas do embasamento cristalino $11$ , o clima litorâneo úmido e a Floresta Ombrófila Densa <sup>12</sup> (OLIVEIRA, AMORIM, SANTOS, 2006).

Outro tema que é importante de ser destacado é o da hidrografia, seu estudo deve ser feito de forma integrada com a Geomorfologia Fluvial<sup>13</sup>. É necessário que o aluno compreenda que o relevo modelado, forme diversas redes de drenagem, concomitante com os demais elementos naturais e sociais que constituem as bacias hidrográficas tão utilizadas hoje como unidades territoriais nos estudos geográficos (OLIVEIRA, AMORIM, SANTOS, 2006). Segundo Oliveira, Amorim e Santos (2006), na Educação Básica, a hidrografia, não trabalha seus conteúdos voltados somente para o estudo de rio e bacias hidrográficas, integra o ciclo hidrológico, a distribuição de massas liquidas sobre a superfície terrestre e a importância da água para o equilíbrio ecológico e sua utilização pelas sociedades.

Aziz Ab'Saber (1969) divide em três fragmentos o estudo da Geomorfologia. Primeiro, a Compartimentação Topográfica consiste na observação das diferentes características e níveis topográficos, por exemplo, de um espaço para uso e ocupação. Para Santos (1978) o espaço é o conjunto de relações realizadas através de funções e formas apresentadas historicamente por processos do passado e do presente. Nesse aspecto, a Geomorfologia apresenta importância ao elencar diferentes graus de risco que uma área possui e oferecer subsídios ou recomendações quanto à forma de uso e ocupação. A observação das formas resultantes do processo evolutivo do relevo pode ser descrito através dos diferentes tipos de atuação dos agentes internos, como os movimentos das placas tectônicas, e os agentes externos, associados aos fatores climáticos em tempos diferentes (CASSETI, 2001).

O segundo fragmento Estrutura Superficial ou Depósitos Correlativos é baseado na definição do grau de fragilidade e pelo entendimento histórico de um lugar, especificamente de terreno (CASSETI, 2001). Para Tuan (1983) o lugar e a dimensão cultural ou simbólica, são entendidos como o espaço vivido. Através das caraterísticas específicas da formação dos depósitos em diferentes tipos de tempo e clima, é possível compreender a dinâmica evolutiva

**.** 

<sup>&</sup>lt;sup>11</sup> Embasamento Cristalino é o conjunto de rochas ígneas ou metamórficas que compõem a porção externa da crosta continental (Ab'Saber, 1969).

<sup>12</sup> Floresta ombrófila densa é um tipo de vegetação caracterizado como mata perenifólia (ou sempre verde) cujo dossel é de até 50 m, com árvores emergentes de até 40 m de altura. Possui densa vegetação arbustiva, composta por samambaias, arborescentes, bromélias e palmeiras (REGINATO, GOLDENBERG, 2007).

<sup>&</sup>lt;sup>13</sup> Geomorfologia Fluvial é o estudo que engloba os cursos de água e as bacias hidrográficas. Cursos d'água esta relacionado aos processos fluviais e as formas resultantes dos escoamentos das águas. Bacias Hidrográficas esta relacionado as características das bacias que condicionam o regime hidrológico (MUGGLER, 2005).

do relevo guiada pelos tipos climáticos. Esses depósitos são condicionados a transformação ao longo do tempo geológico, impulsionadas por perturbações tectônicas e erosões (CASSETI, 2001).

Segundo Muggler (2005), a erosão é um processo de deslocamento de terra ou de rochas de uma superfície e pode ocorrer por fatores físicos naturais, como a grande ocorrência de chuvas ocasionando deslizamentos de terras, ou fatores sociais antrópicos, como o desmatamento da cobertura vegetal do solo. É importante o estudo do longo período de tempo associado às condições das variações climáticas, responsáveis pelas diferenciações dos materiais depositados. Através da Estrutura Superficial é possível compreender os processos responsáveis pela formação do relevo e oferecer subsídios (CASSETI, 2001).

O terceiro e último fragmento de abordagem proposto por Ab'Saber (1969) é a Fisiologia da Paisagem, tem como objetivo compreender a dinâmica dos processos atuais de formação do relevo, inserindo o homem como sujeito modificador da paisagem (CASSETI, 2001). Para Santos (1978), a paisagem é tudo o que a nossa visão alcança, é tudo que a gente vê, sentimos, ouvimos e percebemos.

Casseti (2001) afirma que a presença humana tem sido responsável pelo entendimento histórico da transformação da paisagem, através de atividades que afetem, por exemplo, a cobertura vegetal do solo e altera as relações entre os processos morfogenéticos (responsável pela modelação das formas do relevo), e da formação superficial do relevo. Tais atividades geram desequilíbrios morfológicos e impactos geoambientais como os movimentos de massa, voçorocamento, assoreamento, entre outros (CASSETI, 2001). Segundo Muggler (2005), o voçorocamento e a erosão são os principais fatores do assoreamento, a voçoroca é o inicio do processo de erosão, ela cede sedimentos que são transportados até as calhas dos rios. O assoreamento e provocado pelo depósito de terra, areia, argila, detritos que são fornecidos por voçorocamento ou erosões, depositados na calha de um rio ou na sua foz, baía ou lago (MUGGLER, 2005).

O estudo da Geomorfologia por meio desses fragmentos torna-se possível perceber a escala analítica utilizada para o estudo dos fragmentos. O primeiro fragmento analisa a evolução dos processos em uma escala de tempo geológico, diferentemente do segundo e terceiro fragmento, por utilizar uma escala de tempo histórico/humanista. Os dois últimos

fragmentos analisam a dinâmica morfogenética $14$  pelo entendimento histórico dos processos passados, atuais e futuros para formar o relevo de um determinado lugar. Para Santos (1978) a escala é uma fração de espaço dentro do espaço total, sendo um recorte espacial subordinado a um espaço total. Esse fragmentos apresentados por Ab'Saber (1969) permite incorporar novos focos analíticos derivados da relação do homem com a natureza e exige maior controle e novas técnicas para o controle dos processos erosivos (CASSETI, 2001).

<span id="page-23-0"></span>Torres e Santana (2009) afirma que o ensino de Geomorfologia é aplicado de forma tradicional através do recurso didático do livro, afirma também, que os conteúdos de Geomorfologia estão concentrados principalmente nos dois primeiros anos do ciclo fundamental, o que acaba por exigir capacidade de abstração muito grande, sendo que, a capacidade cognitiva dos alunos nesta faixa etária ainda é baixa. Desse modo fica clara a necessidade de reformulação da metodologia do ensino de Geomorfologia, principalmente com uso de diferentes instrumentos didáticos (TORRES; SANTANA, 2009).

1

<sup>&</sup>lt;sup>14</sup> Processos morfogenéticos são responsáveis pela esculturação das formas do relevo, atuando principalmente com o movimento do regolito e escoamento superficial da água. Eles representam a ação da dinâmica externa dos agentes de formação do relevo (MUGGLER, 2005).

#### **CAPÍTULO 3: OS RECURSOS DO** *GOOGLE EARTH***®**

Atualmente a população tem acesso as novas tecnologias de informação, e os conjuntos de possibilidades que os computadores conectados à *internet* oferecem, dentre elas destaca-se o *Google Earth*® . Este *software* é uma ferramenta para pesquisas *online*, seu recurso principal é possibilitar a visualização de locais específicos da Terra. Anteriormente conhecido como *Earth Viewer*, o *Google Earth*® foi desenvolvido em 2005 pela empresa norte americana *Keyhole, Inc*® *.* disponibiliza ferramentas para múltiplas finalidades, alguns desses recursos podem ser trabalhados no ensino de Geografia, em específico no ensino de Geomorfologia (OLIVEIRA, 2013).

Segundo os Parâmetros Curriculares Nacionais (1998), os recursos tecnológicos devem ser usados como um meio didático no processo de ensino e aprendizagem (BRASIL, 1988). Com o uso das tecnologias de informação é possível problematizar os conteúdos específicos da Geografia, como os estudos comparativos sobre diferentes paisagens, a relações do homem com a natureza e a identificação de diferentes formas de representar e codificar o espaço (linguagem gráfica) e análise de suas comparações. (BRASIL, 1998). Com o auxílio do professor, os alunos podem conhecer a organização do espaço de diferentes cidades. Pedem criar situações investigativas do espaço onde vivem e relacionar o uso do aplicativo com o conteúdo abordado.

Foram reconhecidos onze recursos que o *software* oferece e selecionados três, a serem trabalhados como ferramentas com potenciais relevâncias para a construção e transmissão dos conhecimentos de Geomorfologia no ensino básico de Geografia. O critério de seleção dos recursos utilizados como ferramenta, foi realizado por meio do estudo aprofundado do *software* a fim de analisar os potenciais que os recursos oferecem para trabalhar os conteúdos de Geomorfologia no ensino de Geografia.

Dentre os recursos reconhecidos, foram observados:

- ▶ Oceano;
- $\triangleright$  Simulador de voo:
- $\triangleright$  Busca de Enderecos;
- > Topografia;
- Régua Geográfica;
- Adicionar Marcadores;
- Adicionar Polígonos;
- Adicionar Caminho:
- $\triangleright$  Sobreposição de Imagens;
- Obter Rotas;
- $\triangleright$  GPS.

Os três recursos selecionados e analisados como ferramenta para trabalhar os conceitos de Geomorfologia e noções de Cartografia no ensino de Geografia são: 1. Imagens Históricas; 2. StreetView; 3. Perfil Topográfico.

#### <span id="page-25-0"></span>3.1 Imagens Históricas

Foram destacados três procedimentos diferentes para a utilização dessa ferramenta. O primeiro inicia-se, na barra de comando superior, representado pelo botão de comando simbolizado por um relógio que permite navegar em um mapa histórico. O aluno pode utilizar o regulador para mover entre as datas de aquisição e o programa atualizará automaticamente, o estado do local através do tempo. O segundo procedimento, pode ser realizado, através das datas das imagens localizadas no canto esquerdo inferior da tela, se aparecer um ícone de relógio e o ano junto a essa informação, as *Imagens Históricas* estão disponíveis para esse local. Basta o aluno clicar e selecionar as datas das imagens e o *software* atualizará o mapa. (Imagem 1).

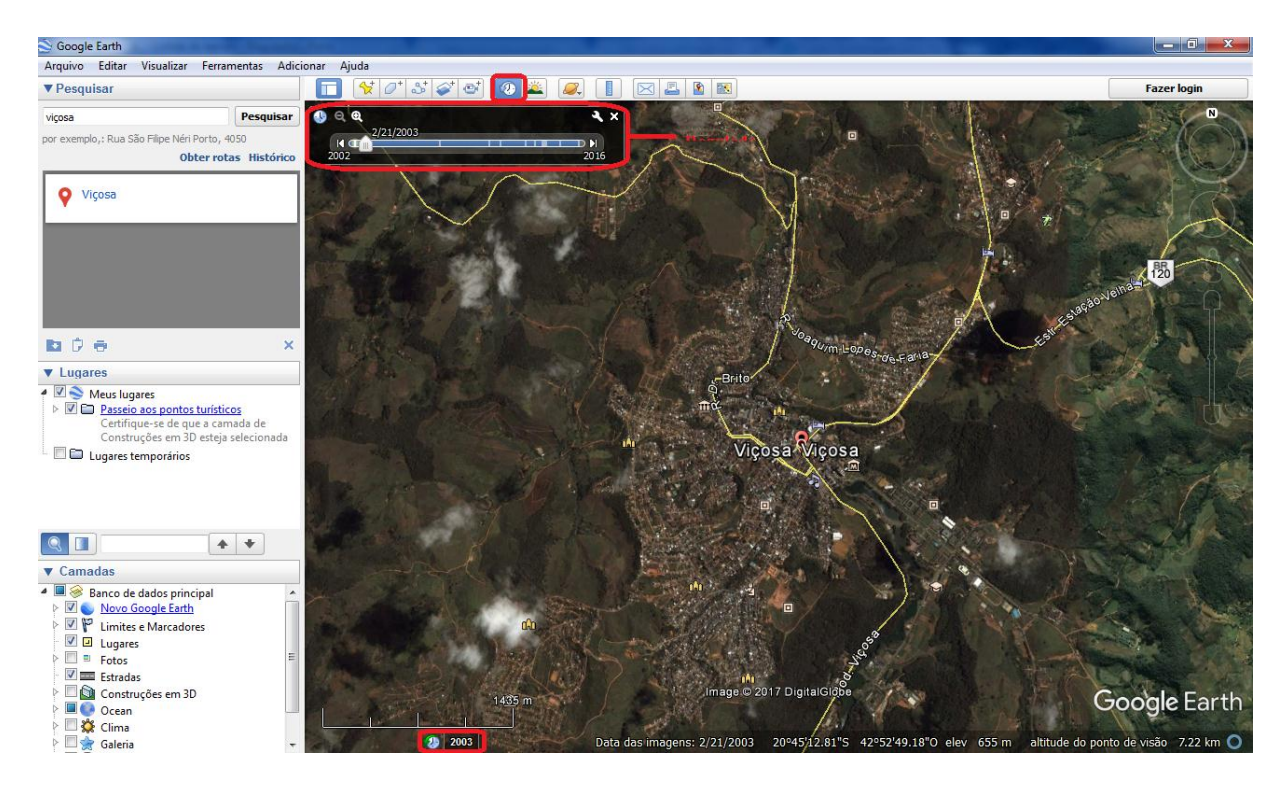

Figura 1: Demonstração do primeiro e segundo modo de uso da ferramenta *Imagens Históricas*. Fonte: *Google Earth*® *.*

Para o terceiro e último procedimento de utilização dessa ferramenta, o usuário deve clicar no cursor *Visualizar* na barra de *menu* do programa, localizado no canto superior esquerdo da tela e selecionar *Imagens históricas*. Após seguir esses passos, o *Google Earth*® abrirá automaticamente o regulador de tempo para alterar o ano. (Imagem 2).

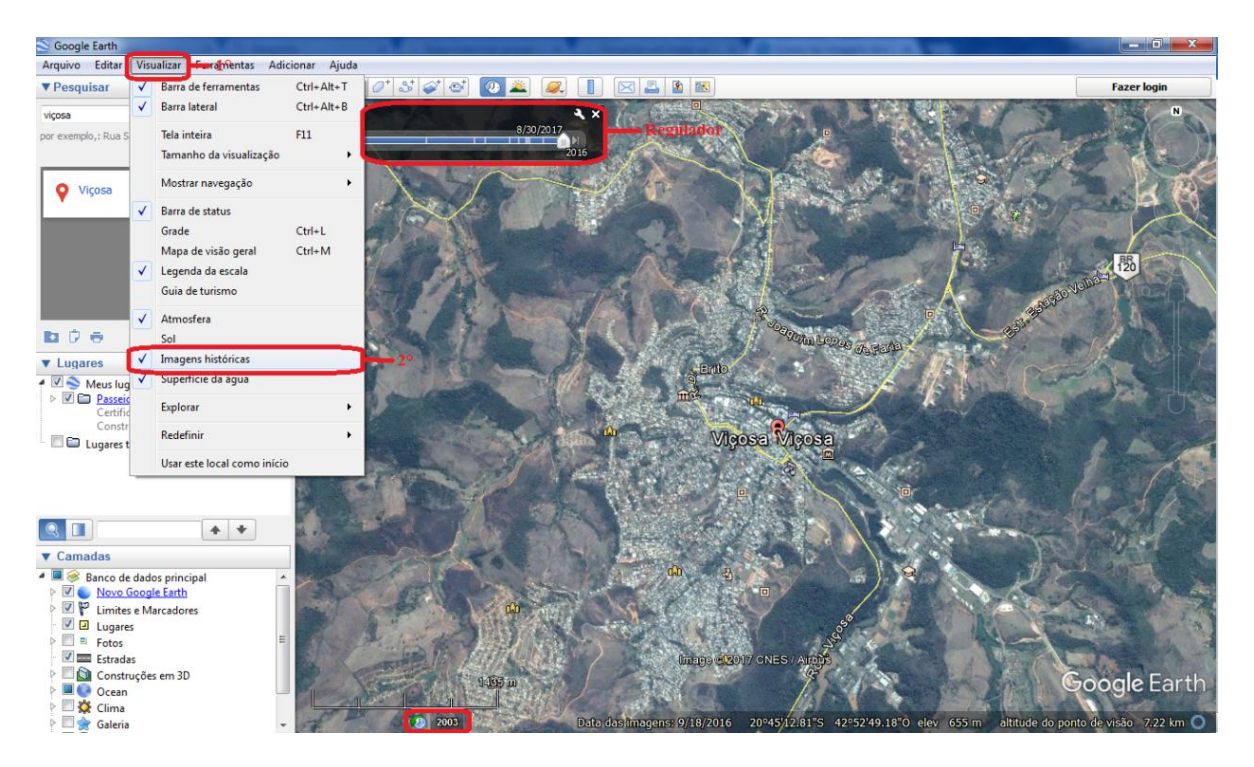

Figura 2: Demonstração do terceiro modo de uso da ferramenta *Imagens Históricas*. Fonte: *Google Earth* ® *.*

O *Google Earth*® oferece imagens atualizadas de todas as partes do mundo, as cidades americanas e europeias apresentam imagens a partir da década de 1940 e, atualmente, todas as capitais brasileiras são representadas com imagens de alta definição, as mais antigas datadas no ano de 2000 (LIMA, 2012).

Outra característica desse *software* é a capacidade de visualizar imagens do passado em mapas, fornecido como um registro histórico. Proporciona o aluno levantar questões, por exemplo, das (re)produções e transformações causadas pela revolução tecnológica na organização do espaço (Imagem 3). Os *softwares,* segundo o PCN (1998, p.148), ―possibilitam a problematização de situações por meio de programas que permitem observar regularidades, criar soluções, estabelecer relações, pensar a partir de hipóteses, entre outras funções;". Enquanto o usuário navega no mapa, o programa detecta se há imagens históricas disponíveis, e assim pode selecionar a data para trabalhar de acordo com os objetivos estabelecidos para investigação.

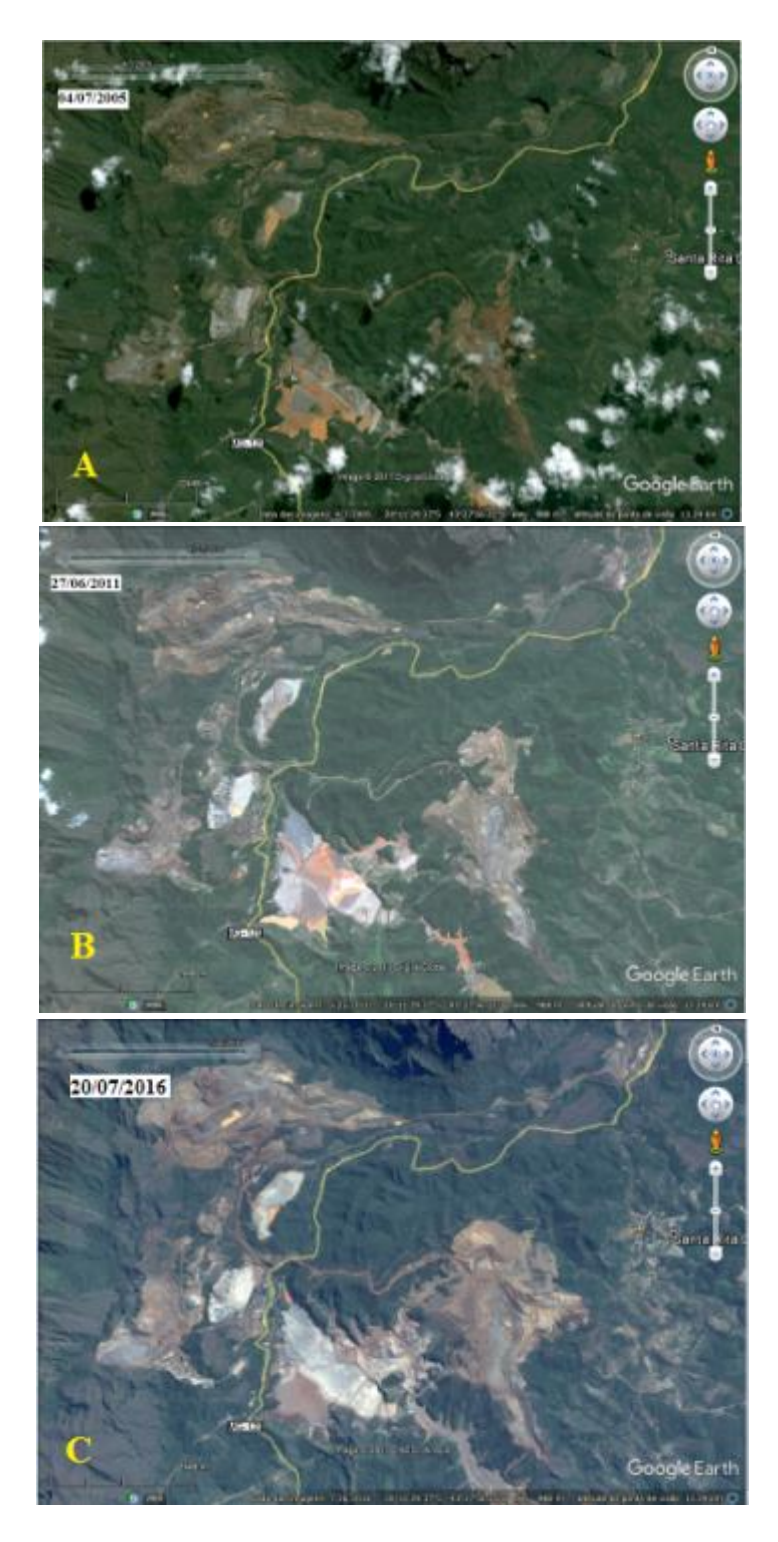

Figura 3: Evolução do processo de Mineração no Distrito de Bento Rodrigues, Localizado no município de Mariana (MG), registrado por imagens de alta resolução em três etapas: (A) A mineração já consolidada em 2005. (B) Evolução da mineração sobre a paisagem antes do rompimento da barragem de Fundão em 2011. (C) Aprofundamento do impacto da mineração da paisagem após o rompimento da barragem de Fundão em 2016. Fonte: *Google Earth*® *.*

Os Parâmetros Curriculares Nacionais traçam como objetivo para o final do terceiro ciclo que os alunos sejam capazes de obter:

Caracterização e comparação entre as paisagens urbanas e rurais de diferentes regiões do Brasil, considerando os aspectos da espacialização e especialização do trabalho, a interdependência entre as cidades e o campo, os elementos biofísicos da natureza, os limites e as possibilidades dos recursos naturais (BRASIL, 1998, p.98).

Perceber na paisagem local e no lugar em que vivem as diferentes manifestações da natureza, sua apropriação e transformação pela ação da coletividade, de seu grupo social (BRASIL, 1998).

A natureza tem mecanismos e leis próprias que são estudados de acordo com sua regularidade e tempo, o estudo sobre seu funcionamento pode ser encaminhado a partir de problematizações e fatos do presente, influenciado pelo passado, inseridos na realidade do aluno (BRASIL, 1998). Dessa forma, a ferramenta *Imagens Históricas* pode contribuir para o ensino e aprendizagem de Geomorfologia, por oferecer imagens de diferentes períodos disponibilizadas pelo *Google Earth*® , torna possível analisar os diferentes tipos de processos atuando nas paisagens próximas e distantes de sua realidade. (LIMA, 2012)

#### <span id="page-29-0"></span>3.2 StreetView

Para a utilização desse recurso, basta clicar no ícone representado por um boneco, localizado no canto superior direito da tela, e arrastar para a direção do mapa, depois espere o programa carregar a imagem. Para se deslocar clique com o cursor na direção que deseja seguir. Para olhar ao redor, clique e arraste o *mouse* ou usar o ícone representado por setas de orientação para direita ou esquerda. Para aumentar e diminuir o *zoom* da imagem fornecida pela ferramenta *StreetView*, use o botão de rolagem do *mouse* ou usar o ícone representado pelo sinal de + e -, para aumentar ou diminuir, localizado abaixo dos ícones representado por setas de orientação. (Imagem 4).

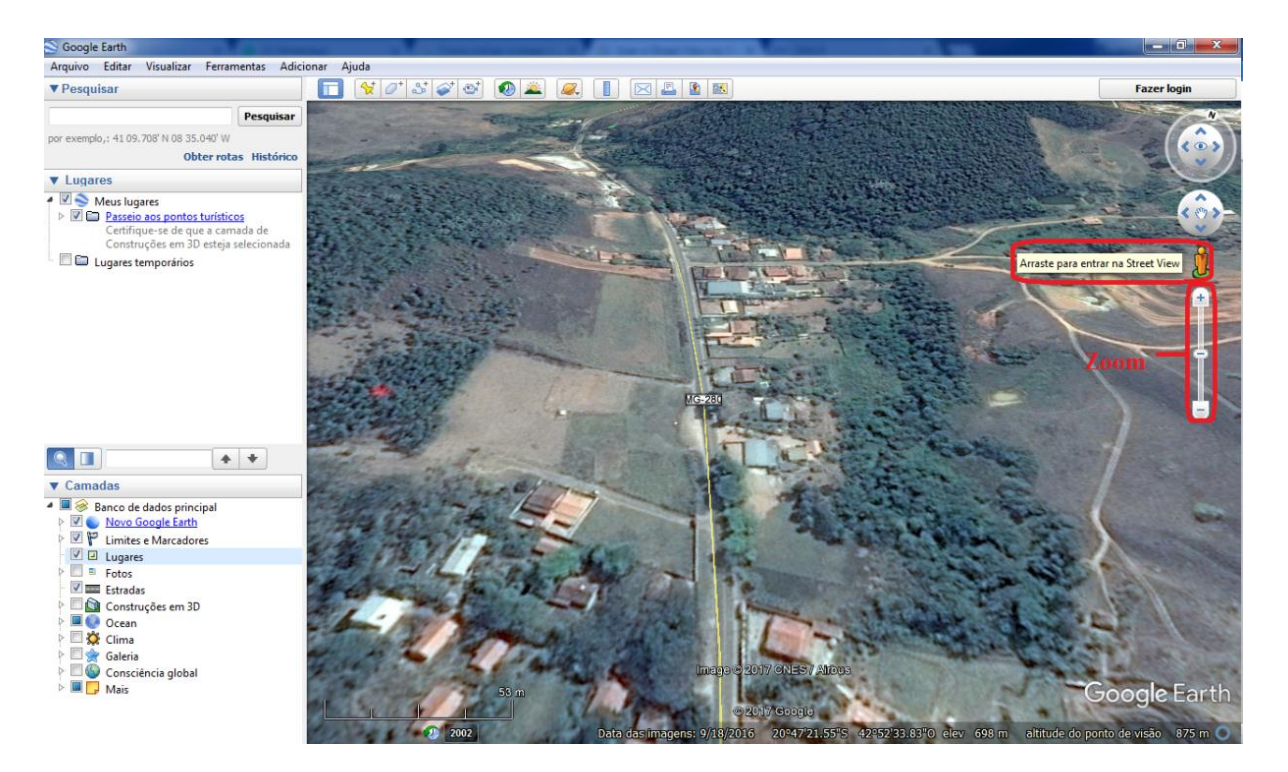

Figura 4: Clique com o Botão esquerdo do *mouse*, representado pelo ícone do Boneco para acionar a ferramenta *StreetView.* Fonte: *Google Earth*® *.*

A função *StreetView* proporciona a visualização em 3D (3 dimensões) panorâmica de 360° na horizontal e 290° na vertical e permite que os usuários vejam partes de algumas regiões do mundo ao nível do solo (LIMA, 2012). As imagens poder ser navegadas usando o teclado e o *mouse* do computador. Com esses dispositivos as fotos podem ser vistas em diferentes tamanhos, a partir de qualquer direção e de diversos ângulos. (Imagem 5).

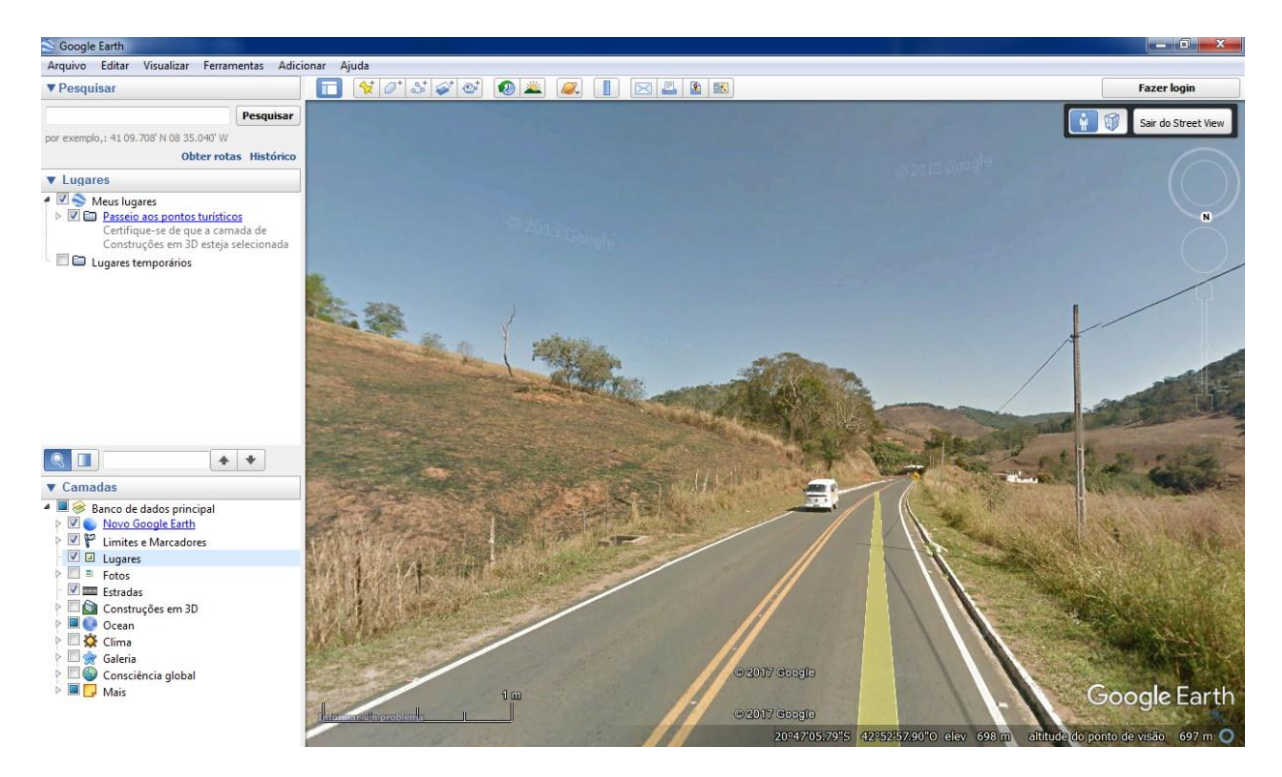

Figura 5: Imagem em modo de uso da ferramenta *StreetView.* Fonte: *Google Earth.*

Segundo Freisleben e Kaercher (2014), O *Google StreetView* pelo seu aspecto visual e pela interatividade, chama a atenção dos alunos e despertar senso de investigação como, por exemplo, biomas, relevos, clima, hidrologia de outros lugares não próximos às características geomorfológicas de sua realidade. O trabalho com imagens para estudar o meio e a representação de lugares próximos e distantes são recursos didáticos interessantes, os alunos podem construir e reconstruir, de maneira mais ampla e estruturada a percepção da paisagem local e global (BRASIL, 1998).

Essa ferramenta pode auxiliar o professor como instrumento de pré-campo, ou seja, um planejamento e uma sondagem das potencialidades do ambiente que pretende visitar. O *software* disponibiliza imagens atualizadas, das regiões que estão presente em seu banco de dados, essas imagens podem auxiliar no preparo das discussões, na duração do tempo da aula, definir os locais a ser visitados e os temas a ser discutidos como, por exemplo, o estudo de grandes buracos de uma erosão causado pela voçoroca (Imagem 6).

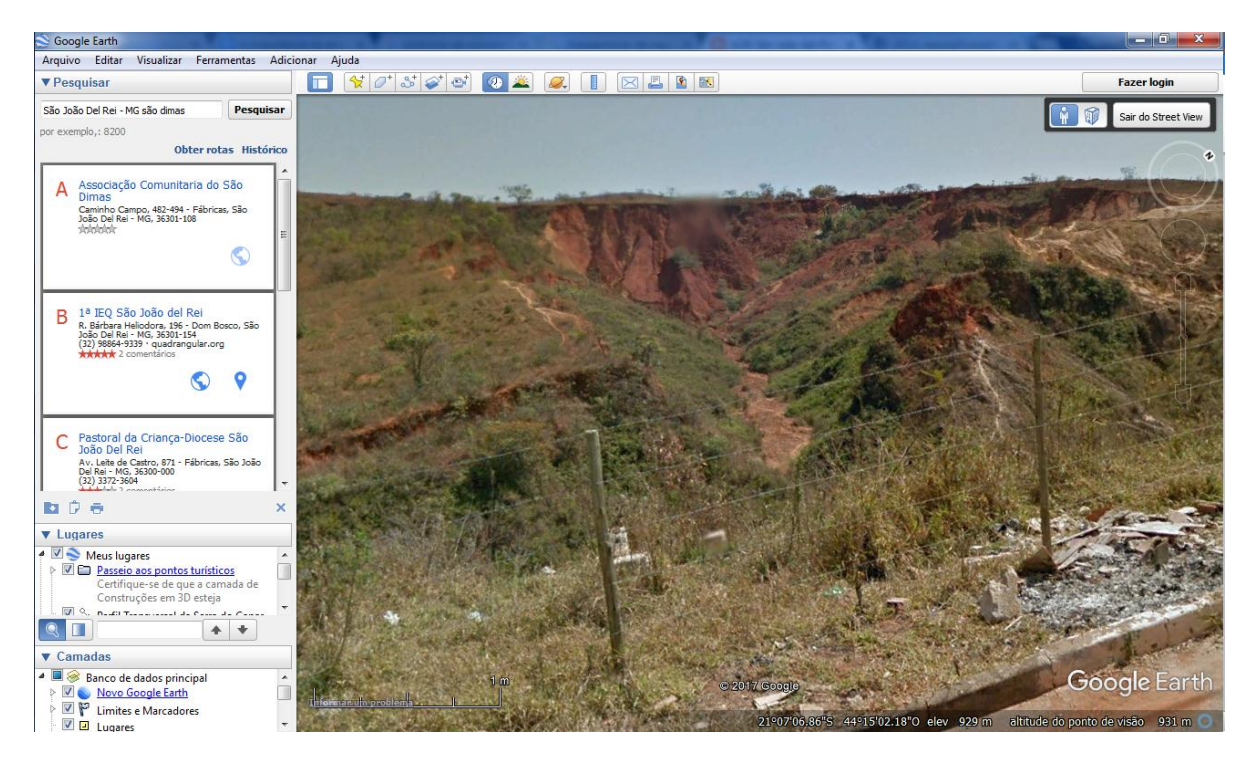

Figura 6: Processo avançado de uma voçoroca, localizado na cidade de São João Del Rey - MG, bairro: São Dimas. Fonte: *Google Earth*® *.*

A imagem acima ilustra o processo avançado de uma de uma voçoroca em estado avançado, localizado no bairro São Dimas, na cidade de São João Del Rey – MG, retirada do banco de dados do *Google Earth*® *.* Conectado à *internet*, imagens como essa, pode ser extraídas no banco de dados disponibilizado pelo *software*, se o local desejado para realizar a aula de campo estiver devidamente registrado no banco de dados do programa.

O *Google StreetView* ajudará o professor a trona melhor o seu trabalho pedagógico e proporciona os alunos a compreender os conteúdos definidos na aula preparatória de campo, desperta maior senso de investigação e possibilita o aluno interação com o meio ambiente mais próximo a sua realidade, com autonomia em suas pesquisas, examinando imagens sejam ela em escala local, ou mundial (SANTOS, 2013).

Os Parâmetros Curriculares Nacionais indicam que ao final do terceiro ciclo os alunos sejam capazes de reconhecer e comparar a presença da natureza, que estão presente na paisagem local, com as manifestações da natureza presentes em outras paisagens (BRASIL, 1998).

Essa ferramenta pode trazer benefícios para o ensino e aprendizagem dos conteúdos de Geomorfologia, disponibiliza banco de dados com imagens de diversos lugares do nosso país e de outros países do mundo. Com as imagens o aluno pode observar a paisagem de diversos lugares e fazer a caracterização da área de análise, como a identificação das diferentes formas de relevo e os tipos de vegetações, tanto próximas, quanto distantes do contexto de sua região.

#### <span id="page-33-0"></span>3.3 Perfil Topográfico

A quinta e última ferramenta destacada por essa pesquisa foi o *Perfil Topográfico*. Esse recurso possibilita traçar o perfil de elevação dos terrenos com o objetivo de auxiliar as análises morfométricas de relevo e sua interpretação. Para utilização desse recurso, o usuário deve acessar o *menu* da barra de ferramentas localizada na parte superior da tela (Imagem 7), com o auxilio do *mouse*, clicar no botão de comando *Novo Caminho* e, assim, poderá traçar o caminho para trabalhar de acordo com a finalidade da pesquisa.

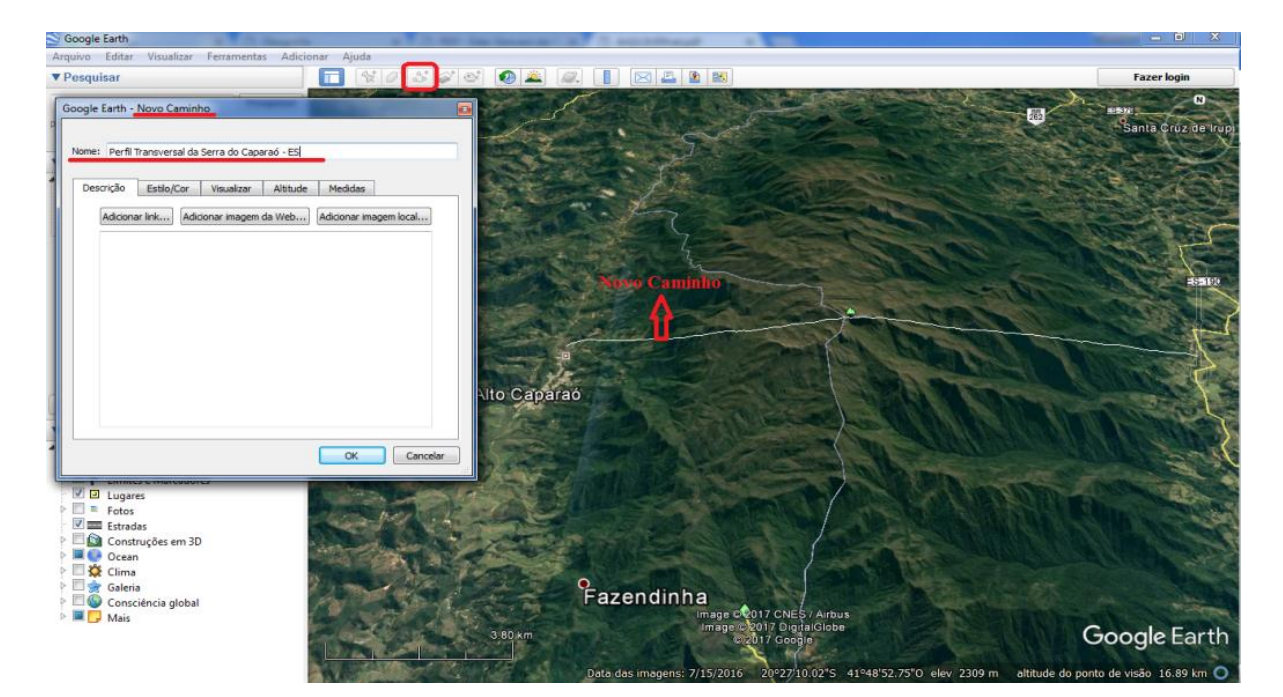

Figura 7: Localização para o uso da ferramenta *Perfil Topográfico*. Fonte: *Google Earth*® *.*

O relevo é representado por imagens que possibilita traçar linhas de perfis de elevação e gerar gráficos. Para gerar os gráficos, depois de traçar o novo caminho, o usuário deve clicar com o botão direito do *mouse* no *menu* do lado esquerdo da tela, onde a camada está localizada e selecione *Mostrar perfil de elevação*. Os dados dos gráficos são representados da seguinte forma: eixo X mostra a distância e o eixo Y mostra a elevação. O usuário, ao mover o cursor sobre as partes do perfil, perceberá o movimento da seta pelo caminho traçado e exibe a elevação e a distância representada pelos números em %, sobre a seta (Imagem 8).

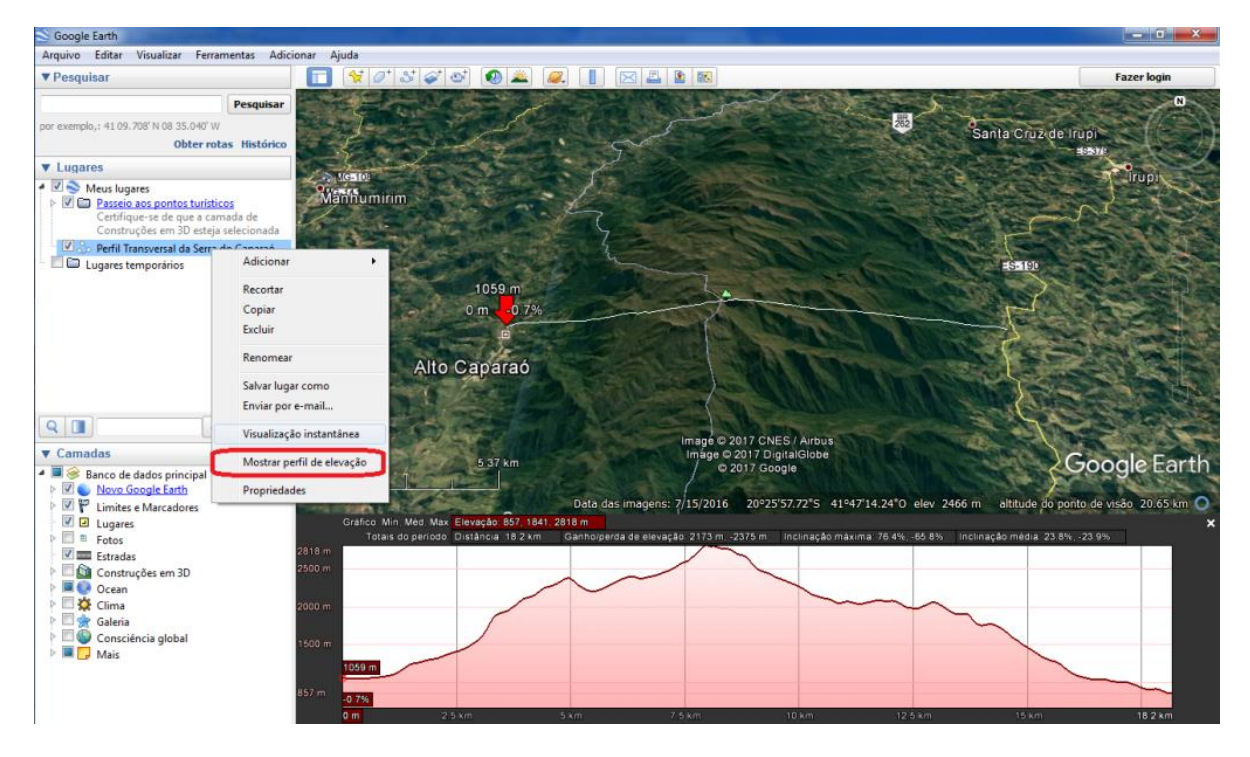

Figura 8: Perfil de elevação transversal da Serra do Caparaó – ES, gerado a partir dos dados do *Google Earth.* Fonte: *Google Earth*® .

O ensino de Geografia na sua forma tradicional não possibilita os estudantes compreender os processos geomorfológicos distante do contexto de sua região (LIMA, 2012). Provavelmente a medida mais eficaz de explorar a visualização geográfica seja por meio de observações feitas em campo, mas tendo em vista a dificuldade realizar viagens de campo (TOMITA, 1999), uma boa alternativa pode ser a identificação das formas do relevo e discussão dos processos que contribuem para sua formação através da ferramenta *Perfil Topográfico* que o *Google Earth*® oferece.

Os processos geomorfológicos não acontecem somente no entorno das escolas e universidades, de forma que grandes partes dos alunos não conseguem vivenciar outras paisagens geomorfológicas distantes de sua realidade. Os alunos podem experimentar e perceber as paisagens geomorfológicas próximas e distantes de sua realidade, sem ir a campo, e trabalhar as informações recebidas em sala de aula para aplica-las na identificação de diferentes formas de relevo e discutir os processos que contribuíram para sua formação.

Os Parâmetros Curriculares Nacionais sugerem uma abordagem do estudo do Brasil de maneira que os alunos conheçam a diversidade das paisagens, sua natureza, e a dinâmica dos componentes que dela fazem parte. Como item, sugere também, trabalhar como o relevo se forma e os diferentes tipos de relevo. (BRASIL, 1998).

<span id="page-35-0"></span>Entretanto, é importante que o professor planeje previamente a execução de qualquer atividade ligada à área da educação com ou sem o uso da informática, contextualizando as informações transmitidas aos estudantes e sendo um agente que desperta curiosidade nos alunos para a percepção do tema à luz da mídia que é utilizada. A ação do professor deve ser de mediador, incentivando a capacidade de pensar, de analisar quaisquer conteúdos, através do raciocínio lógico, da análise e da comparação, entre outras habilidades.

#### **CONSIDERAÇÕES FINAIS**

A sociedade contemporânea tem acesso à informação por meio de recursos tecnológicos, resultando na ideia de que a escola deixou de ser o único espaço de construção de aprendizagem, se tratando da Geografia, por ser uma ciência com amplos conhecimentos e vastos conteúdos, somente a sala de aula não possibilita o aluno desfrutar de tudo que essa ciência pode oferecer. Vivemos em um cenário de constantes e rápidas mudanças, influenciadas pelos avanços científicos e tecnológicos e por mudanças sociais e econômicas. Mudanças essas que revolucionam o nosso modo de comunicação e relacionamento interpessoais, como também a nossa interação com os objetos e o mundo à nossa volta.

O Uso do *Google Earth*® foi positivo por disponibilizar recursos com potenciais relevantes para trabalhar os conteúdos de Geomorfologia e as noções de Cartografia, manifestando possibilidades de aliar os métodos tradicionais de aprendizagem com as novas tecnologias, para que seja aprimorado o ensino e aprendizagem, além de facilitar o contato direto com objeto estudado e de alguma forma, vivenciar os processos e acontecimentos, imprescindível para a formação de um sujeito com opinião critica e atuante na sociedade. Foram reconhecidas dezenove ferramentas que possibilitam trabalhar conteúdos de Geografia, sendo, cinco delas, elencadas como potencialidades para trabalhar os conteúdos de Geomorfologia e as noções de Cartografia.

A presente pesquisa não tem a pretensão de terminar as propostas a respeito da temática neste trabalho. Posteriormente, considero importante que seja desenvolvida uma metodologia a ser aplicada em um possível grupo amostral selecionado, e analisar os resultados obtidos para desenvolver um Trabalho de Conclusão de Curso (TCC), para obtenção de grau do curso de Pós-Graduação em nível de Especialização em Ensino de Geografia da Universidade Federal dos Vales do Jequitinhonha e Mucuri (UFVJM).

A escassez de trabalhos acadêmicos, relacionado à pesquisa e o ensino de Geomorfologia através do *software Google Earth*® no ensino de Geografia, foi uma relevante dificuldade encontrada para a realização dessa pesquisa. Com isso, surge a pertinência de estimular o uso das novas tecnologias como ferramentas importantes para aprimorar a produção do conhecimento geográfico.

A utilização de novas tecnologias como uma proposta pedagógica alternativa ao modelo de ensino tradicional apresenta relevantes potenciais, sendo capaz de despertar o

<span id="page-37-0"></span>interesse dos alunos na busca de adquirir novas formas de aprendizagem. O sujeito contemporâneo tem acesso a uma diversidade de informações, sendo necessário estar capacitado para lidar com os elementos dessas informações que são base para idealizar conceitos e estabelecer princípios e valores. No entanto, o professor de Geografia tem que estar apto a utilizar as novas ferramentas que possibilitam trabalhar as informações geográficas importantes do passado e as atuais.

## **REFERÊNCIAS BIBLIOGRÁFICAS**

AB´SÁBER, Aziz Nacib. Um conceito de geomorfologia a serviço das pesquisas sobre o Quaternário. **Geomorfologia**. n. 18, IG-USP, S. Paulo, 1969.

ALMEIDA, Rosângela Doin. (Org.). **Cartografia Escolar**. São Paulo: Contexto, 2004

BRASIL, Ministério da Educação. **Informática Aplicada à educação.** Brasília: MEC, 2007. Disponível em: http://portal.mec.gov.br/seb/arquivos/pdf/profunc/infor aplic educ.pdf. Acesso em: 14 nov. 2017.

BRASIL. **Parâmetros Curriculares Nacionais**. Ministério da Educação e do Desporto. Secretaria da Educação Fundamental. Brasília: MEC/SEF, 1998.

CASETTI, Valter. **Elementos de geomorfologia.** Goiânia: Ed. UFG, 2001. pp.11-38.

CAVALCANTI, Lana. de Souza. **Geografia, Escola e Construção de Conhecimentos**. Campinas: Papirus, 1998.

CAVICCHIOLI, Maria Angélica Bizari; SOARES, Wanderson Bruno Camilo. **O uso do**  *Google Earth* **para a alfabetização cartográfica**. Manaus: Universidade Federal do Amazonas, 2014.

CORREA, Márcio Greyck Guimarães; FERNANDES, Raphael rodrigues; DIAS , Leonor Paini. Os avanços tecnológicos na educação: o uso das geotecnologias no ensino de geografia, os desafios e a realidade escolar. **Acta Scientiarum. Human and Social Sciences**, v. 32, n. 1, 2010.

DUNAGAN, Stan. Integrating Google Earth With Geomorphology Lab Activities and Student Presentations. In: **GSA Denver Annual Meeting (28–31 October 2007) Paper**. 2009.

FREISLEBEN, Alcimar Paulo. KAERCHER Nestor André. Como usar de forma criativa o Google Eearth, Maps, Street View e desenhos manuais de mapas nas aulas de cartografia. **Para Onde**!?, v. 8, n. 2, p. 147-153. 2014.

FREIRE, Fernanda Maria Pereira; VALENTE, José Armando. **Aprendendo para a vida**: os computadores na sala de aula. São Paulo: Cortez, 2001.

GARCIA, Alessandra. **Análise da Alfabetização Digital e do letramento digital de alunos do ensino médio de uma escola privada de londrina/PR.** 2016. 40f. Monografia (Especialização em Ensino e Tecnologia) - Universidade Tecnológica Federal do Paraná. Londrina, 2016.

GOMES, Cristiano Mauro Assis. **Feuerstein e a construção mediada do conhecimento.** Porto Alegre: Artmed, 2002.

GUTIERREZ, Francisco. **Linguagem total: uma pedagogia dos meios de comunicação**. Summus Editorial, 1978.

LIMA, Raphael. Google Earth® aplicado a pesquisa e ensino da geomorfologia. **Revista de Ensino de Geografia, Uberlândia**, v. 3, n. 5, p. 17-30, 2012.

MORAES, Maria Cândida. Informática Educativa no Brasil: uma história vivida, algumas lições aprendidas. **Brazilian Journal of Computers in Education**, v. 1, n. 1, p. 19-44, 1997.

MORAN, José Manuel. **Ensino e aprendizagem inovadores com tecnologias audiovisuais e telemáticas.** In:MORAN, José Manuel; MASETTO, Mrcos T.; BEHRENS, Marilda Aparecida. Novas tecnologias e mediação pedagógica. 12. ed. Campinas, SP: Papirus. 2006. p.11-66.

MUGGLER, Cristine Carole (et al). C**onteúdos básicos de geologia e pedologia**, 2005.

NENTWING, Barbara Christine. et al. **Atlas escolar Bahia: espaço geo-histórico e cultural.** 2ª ed. João Pessoa: Grafiset, 2004.

OLIVEIRA, Raquel; AMORIM, Raul Reis; SANTOS, Maria Crizalda. Temáticas Geomorfológicas no Ensino Médio: Deficiências e Implicações. **VI Simposio Nacional de Geomorfologia.** Goiânia, GO, 2006.

OLIVEIRA, Éder Geovani da Paz. **A utilização do Google Earth e Google Maps como recurso didático para o ensino de Cartografia escolar**. Trabalho de Conclusão de Curso – Graduação em Geografia, Universidade Estadual da Paraíba. Campina Grande - PB, 2013.

PEREIRA, Juliana Sousa; SILVA, Rene Gonçalves Serafim. O ensino de geomorfologia na educação básica a partir do cotidiano do aluno e o uso de ferramentas digitais Como recurso didático. **Revista de Ensino de Geografia, Uberlândia. v**, v. 3, p. 69-79, 2012.

SANTOS, Antonilson Pereira dos. **O uso da ferramenta Google Earth na alfabetização cartográfica: experiência com alunos do 8º ano do ensino fundamental**. Monografia – Licenciatura em Geografia, Universidade de Brasília. Posse - GO local: editora, 2013. 2012

SANTOS, Maíra Cordeiro**.** Novas tecnologias na Escola e Letramento Digital: Porque e Para Que? Programa de Pós-Graduação em Linguística/Universidade Federal da Paraíba, UFPB. **Anais do II Congresso sobre Tecnologia na Educação**. 2014, Mamanguape-Paraíba.

SANTOS, Milton. **Por uma Geografia Nova**. São Paulo: Hucitec/Edusp, 1978.

SANTOS, Vânia Maria Nunes. Uso escolar do sensoriamento remoto como recurso didático e pedagógico no estudo do meio ambiente. **INPE.** São José dos Campos: INPE, 2002.

SANTOS, Maria. Pinheiro; CALLAI, Helena Copetti. Tecnologias de informação no ensino da Geografia. In: **Anais do ENPEG**, ENCONTRO NACIONAL DE PRÁTICA DE ENSINO DE GEOGRAFIA, v. 10, 2011.

SILVA, Helena (et al). **Inclusão digital e educação para a competência informacional**: uma questão de ética e cidadania, 2005.

SIMON, Luís Henck; da CUNHA, Cenira Maria Lupinacci Utilização de imagens do Google Earth na identificação de feições geomorfológicas antropogênicas. In: **Anais do I SIMPGEO**/SP, Rio Claro, 2008. pp. 863-884.

TOMITA, Luzia M. Saito. Trabalho de campo como instrumento de ensino em Geografia. **GEOGRAFIA** (Londrina), v. 8, n. 1, p. 13-15, 1999.

TORRES, Eloiza Cristiane; SANTANA, Cristiane Daniela. Geomorfologia no ensino fundamental: conteúdos geográficos e instrumentos lúdico-pedagógicos. **GEOGRAFIA**  (Londrina), v. 18, n. 1, p. 233-246, 2009.

TUAN, Yi Fu. **Espaço e lugar**. Rio de Janeiro: Difel, 1983.

VIANA, José Leandro Alves. As Tecnologias da Informação e Comunicação (TIC's) na educação, no ensino de geografia e a utilização prática em sala de aula na Escola José Pereira Sobrinho, Arapiraca-al**. Educação e (Trans)formação**, v. 1, n. 2, p. 148-163, 2016.